## **AQAL**

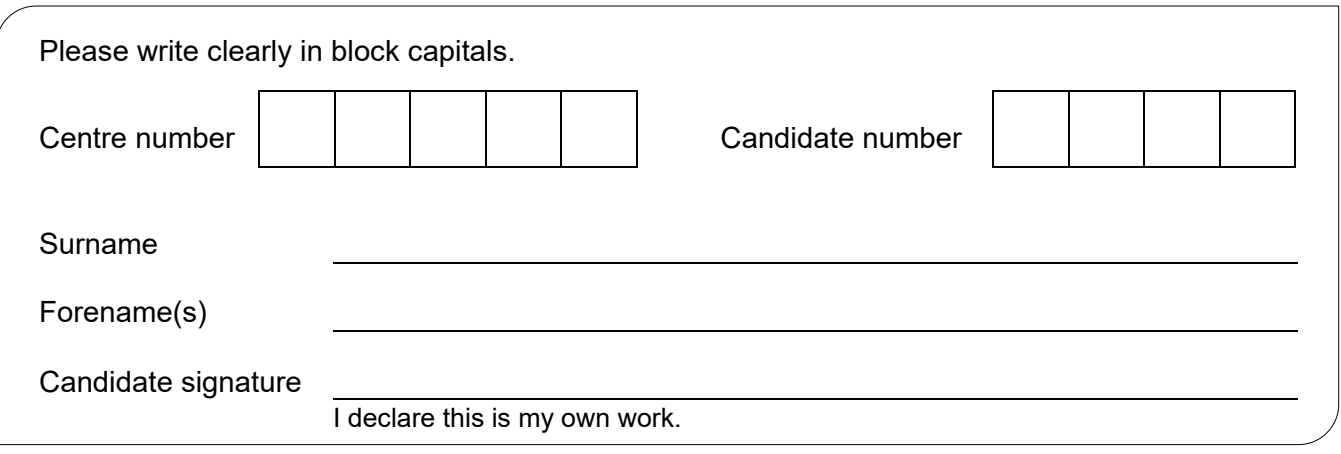

## **GCSE COMPUTER SCIENCE**

Paper 1 Computational Thinking and Problem-Solving

## Time allowed: 1 hour 30 minutes

## **Materials**

There are no additional materials required for this paper.

## **Instructions**

- Use black ink or black ball-point pen. Use pencil only for drawing.
- Answer **all** questions.
- You must answer the questions in the spaces provided.
- If you need extra space for your answer(s), use the lined pages at the end of this book. Write the question number against your answer(s).
- Do all rough work in this book. Cross through any work you do not want to be marked.
- Unless the question states otherwise, you are free to answer questions that require a coded solution in whatever format you prefer as long as your meaning is clear and unambiguous.
- You must **not** use a calculator.

## **Information**

The total number of marks available for this paper is 80.

## **Advice**

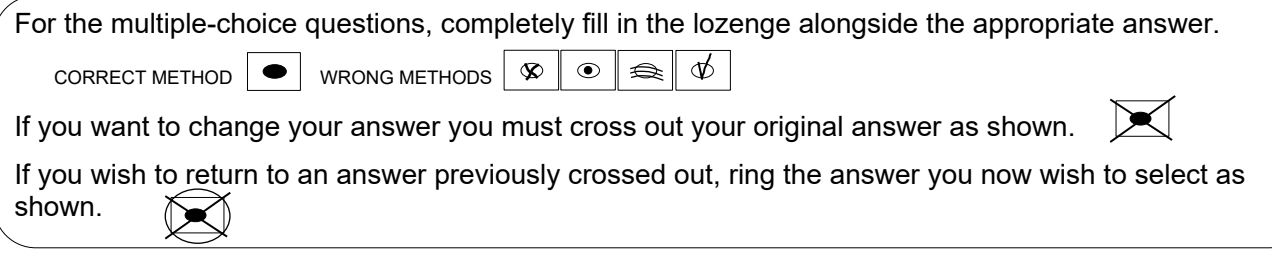

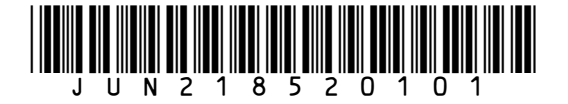

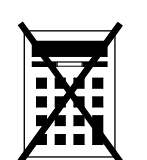

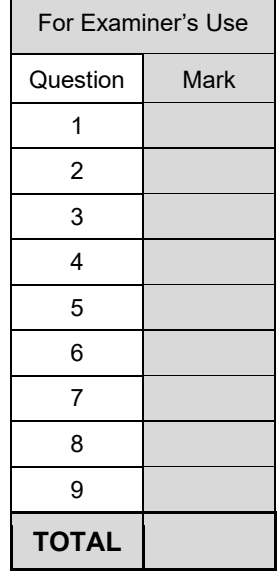

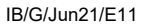

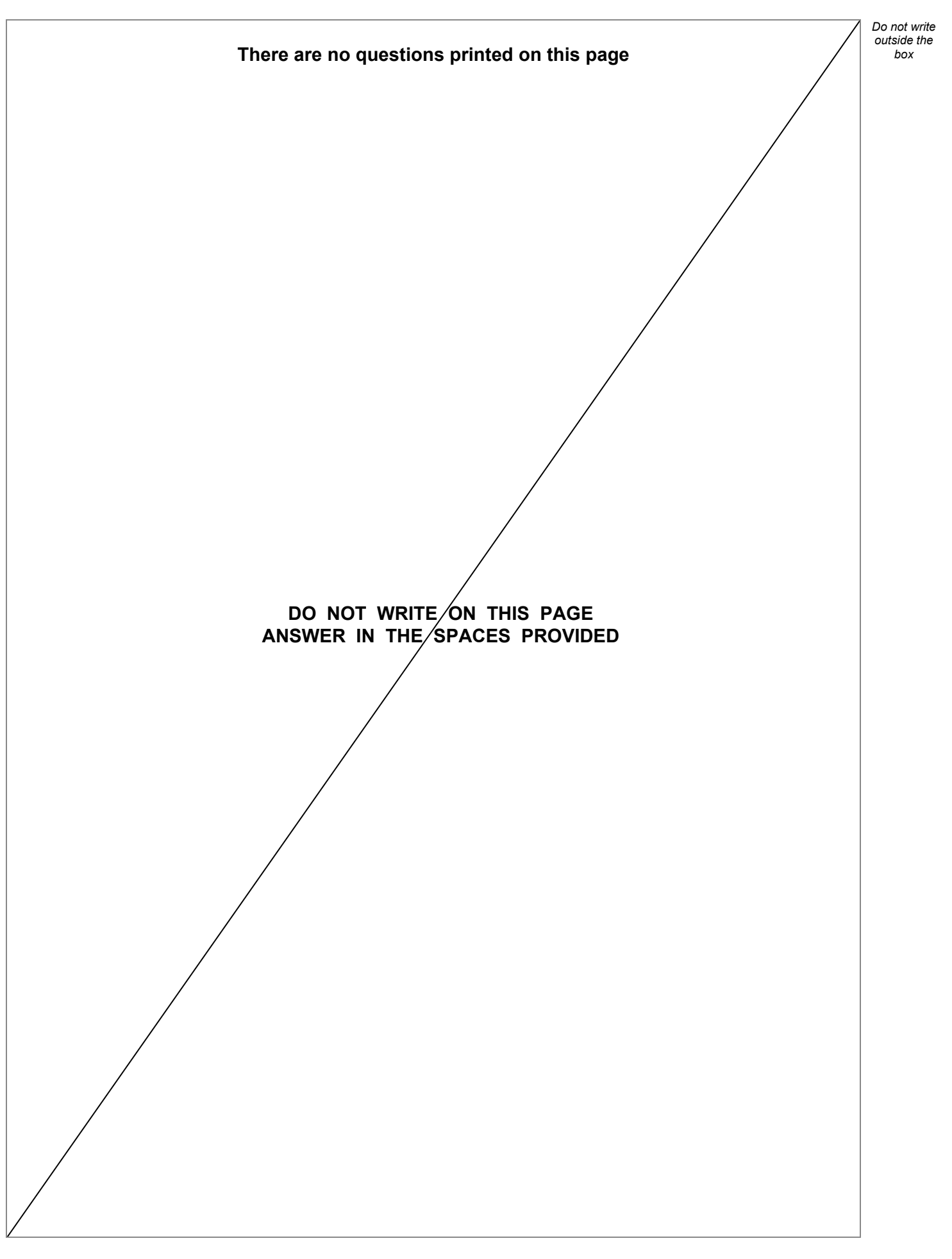

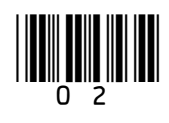

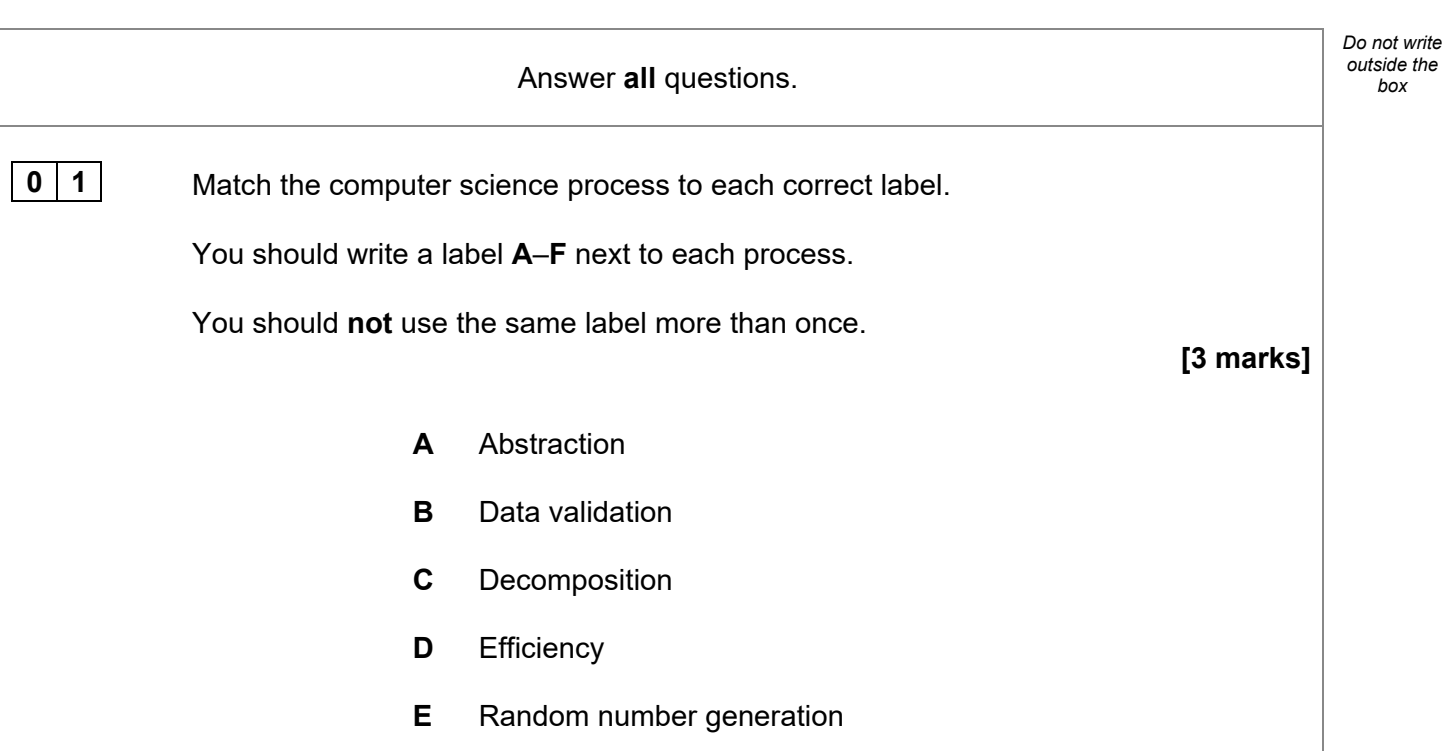

**F** Variable assignment

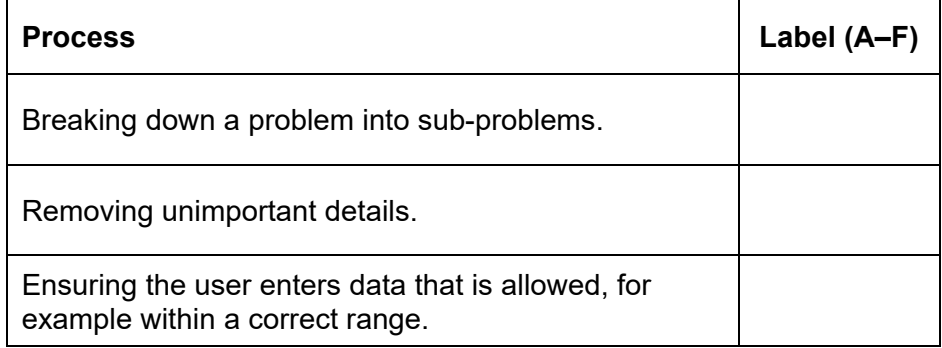

**Turn over for the next question**

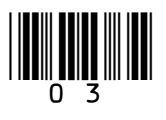

*box*

**3** 

**0 2 b** The algorithm shown in Figure 1 is designed to help an athlete with their training. It uses two subroutines getBPM and wait:

- getBPM() returns the athlete's heart rate in beats per minute from an external input device
- wait(n) pauses the execution of the algorithm for n seconds, so wait(60) would pause the algorithm for 60 seconds.

Line numbers have been included but are not part of the algorithm.

## **Figure 1**

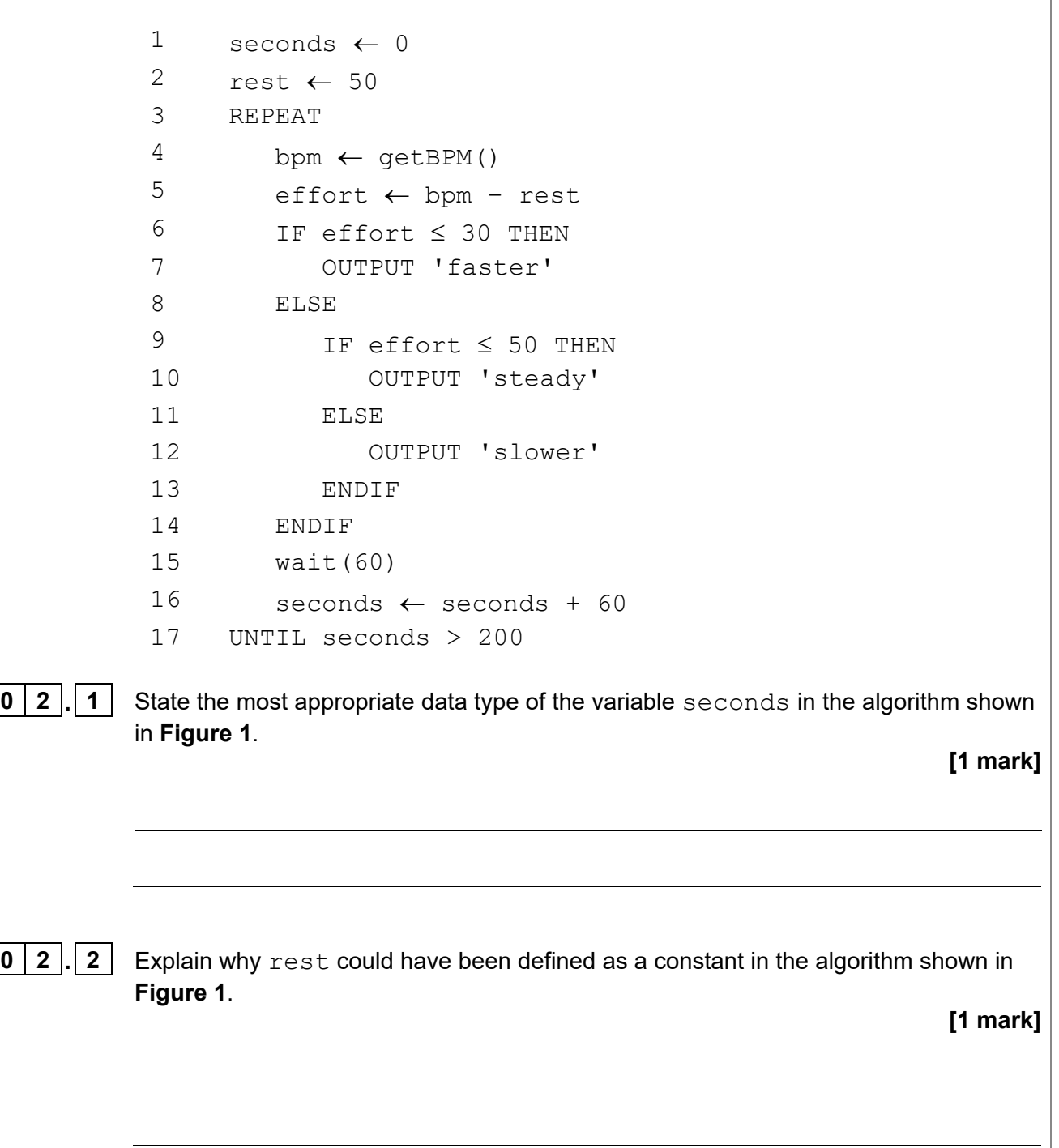

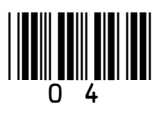

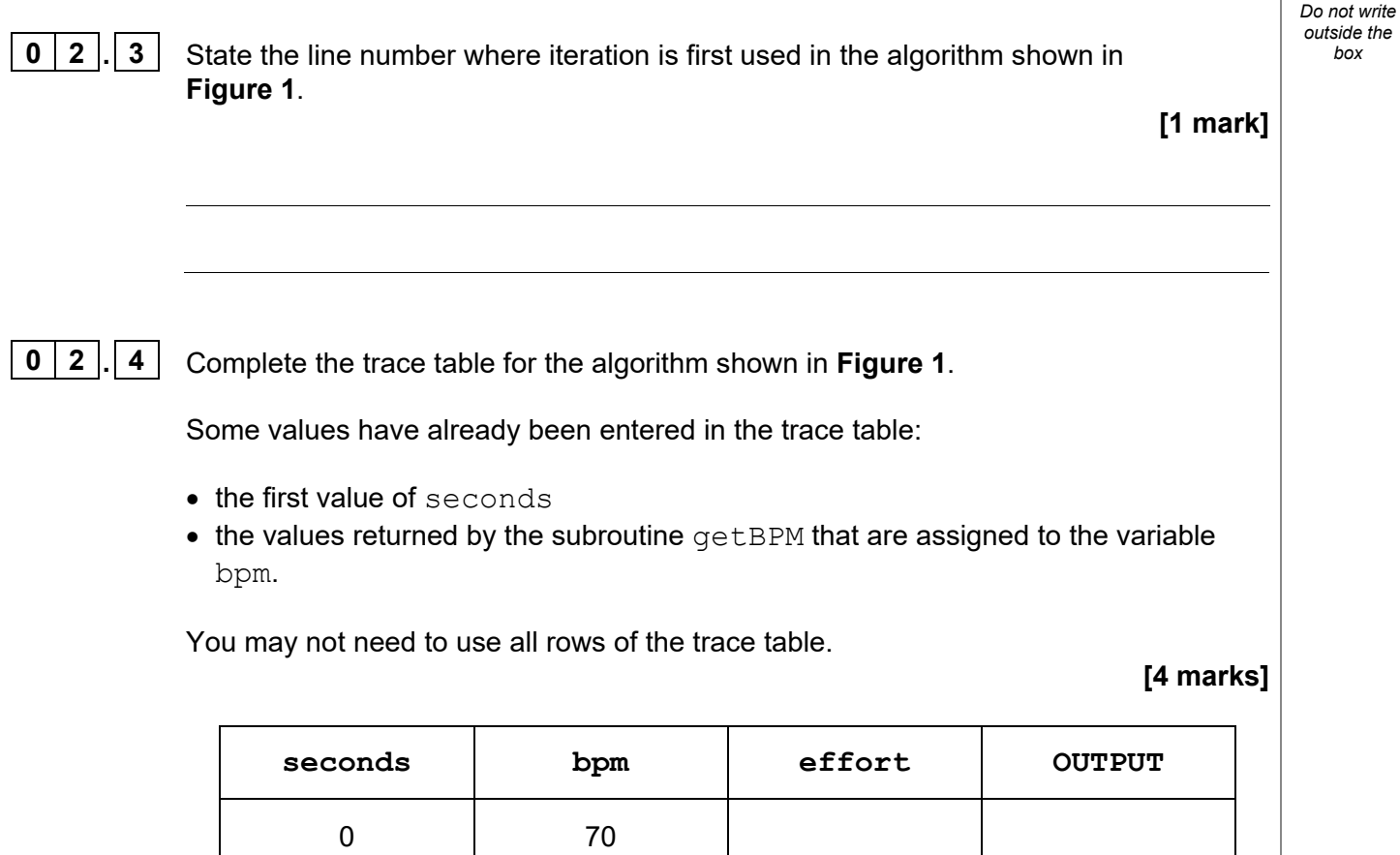

**Turn over for the next question** 

80

100

120

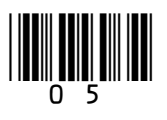

**Turn over ►**

*box*

**7** 

**0 3** A developer is writing a program to convert a sequence of integers that represent playing cards to Unicode text.

> The developer has identified that they need to create the subroutines shown in **Figure 2** to complete the program.

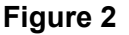

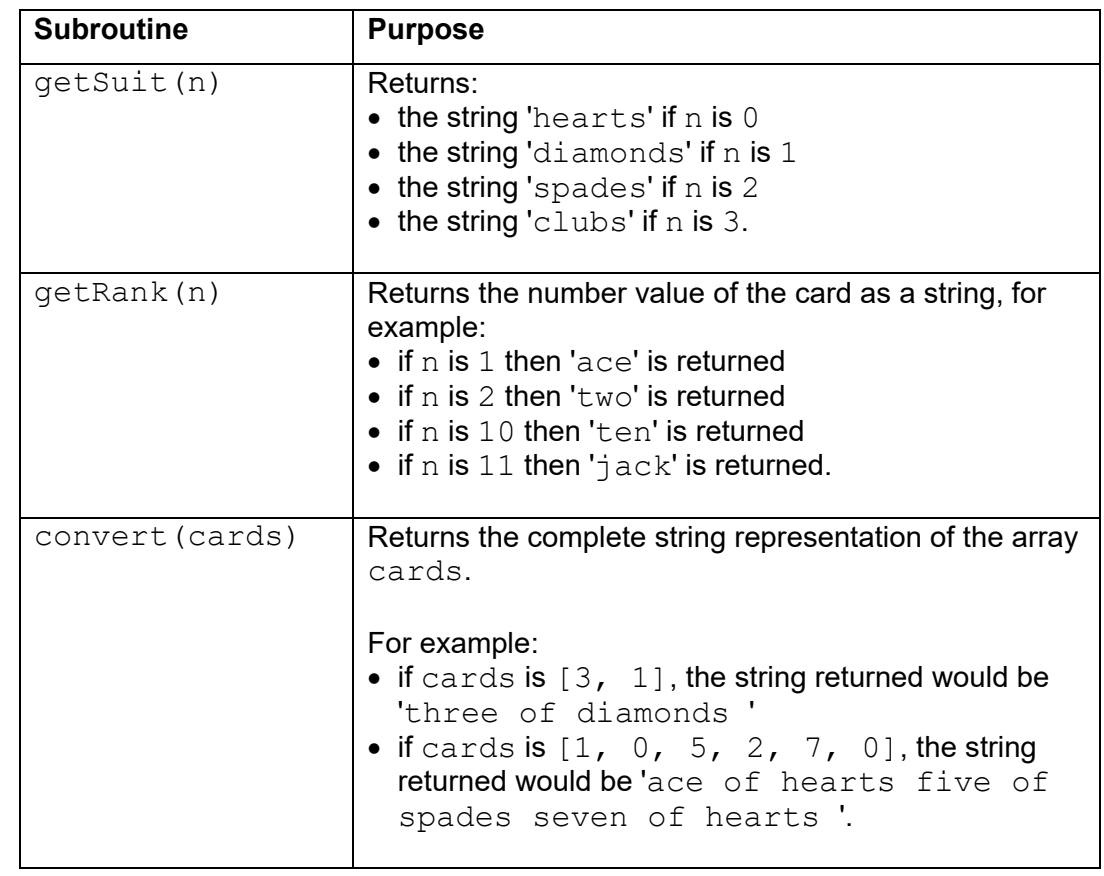

**0 3 .1 1** Explain how the developer has used the structured approach to programming.

**[2 marks]**

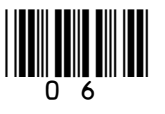

*Do not write outside the* **0** 3 . 2 State **two** benefits to the developer of using the three separate subroutines described  $\int_{\cos}^{\cos}$ in **Figure 2** instead of writing the program without using subroutines. **[2 marks] 0 3. 3 Figure 3** shows the subroutine convert described in Figure 2. Some parts of the subroutine have been replaced with the labels **L1** to **L5**. **Figure 3** SUBROUTINE convert(cards) result ← '' max ← LEN(cards) index  $\leftarrow$  0 WHILE index < **L1** rank  $\leftarrow$  **L2** (cards [index]) suit ← getSuit(cards[**L3** + 1])  $c \leftarrow$  rank + ' of ' + suit + ' ' result ← result + **L4** index  $\leftarrow$  index + 2 ENDWHILE RETURN **L5** ENDSUBROUTINE State the pseudo-code that should be written in place of the labels in the subroutine written in **Figure 3**. **[5 marks] L1 L2 L3 L4**

**Question 03 continues on the next page**

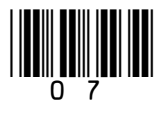

**L5**

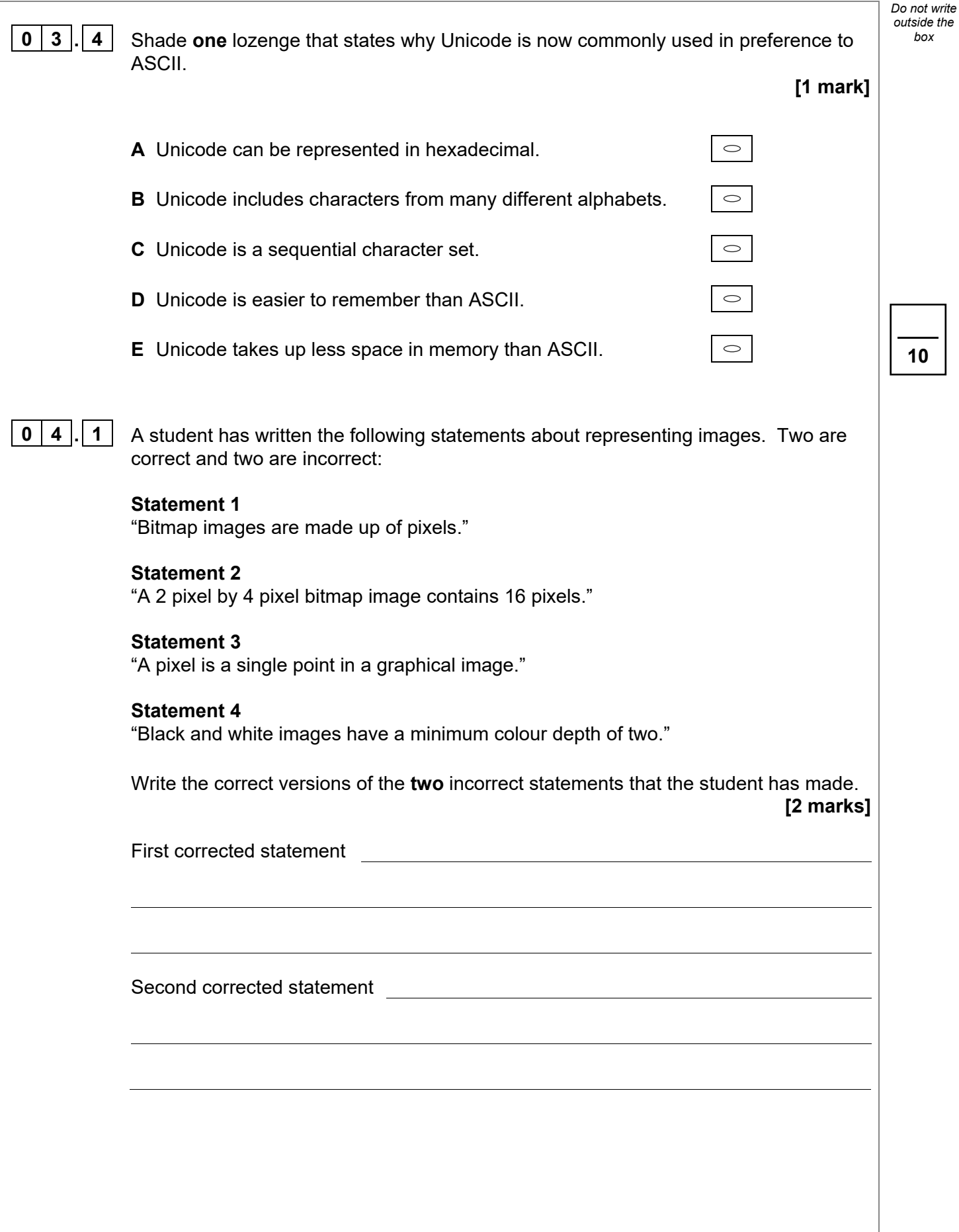

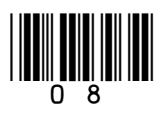

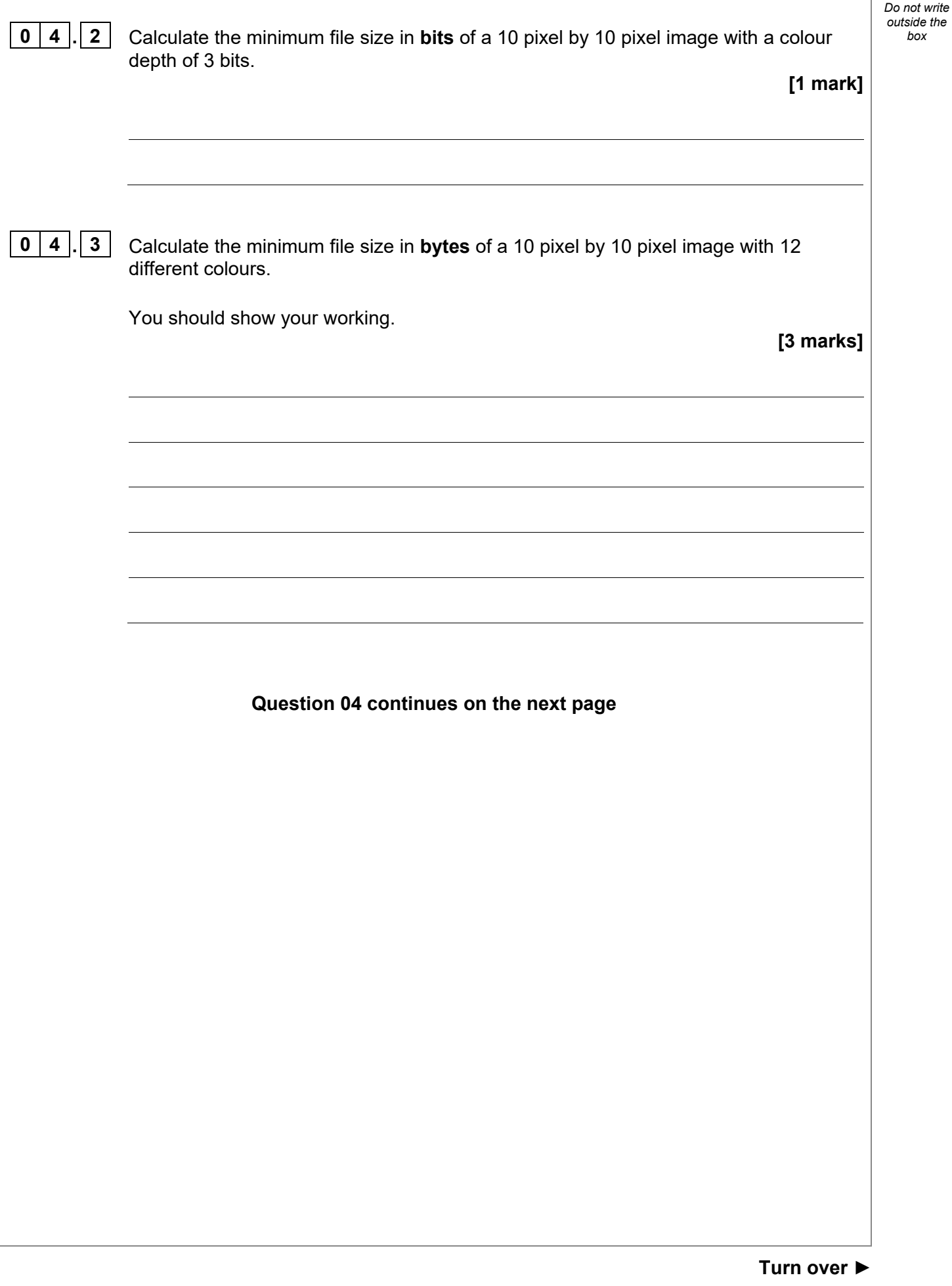

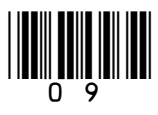

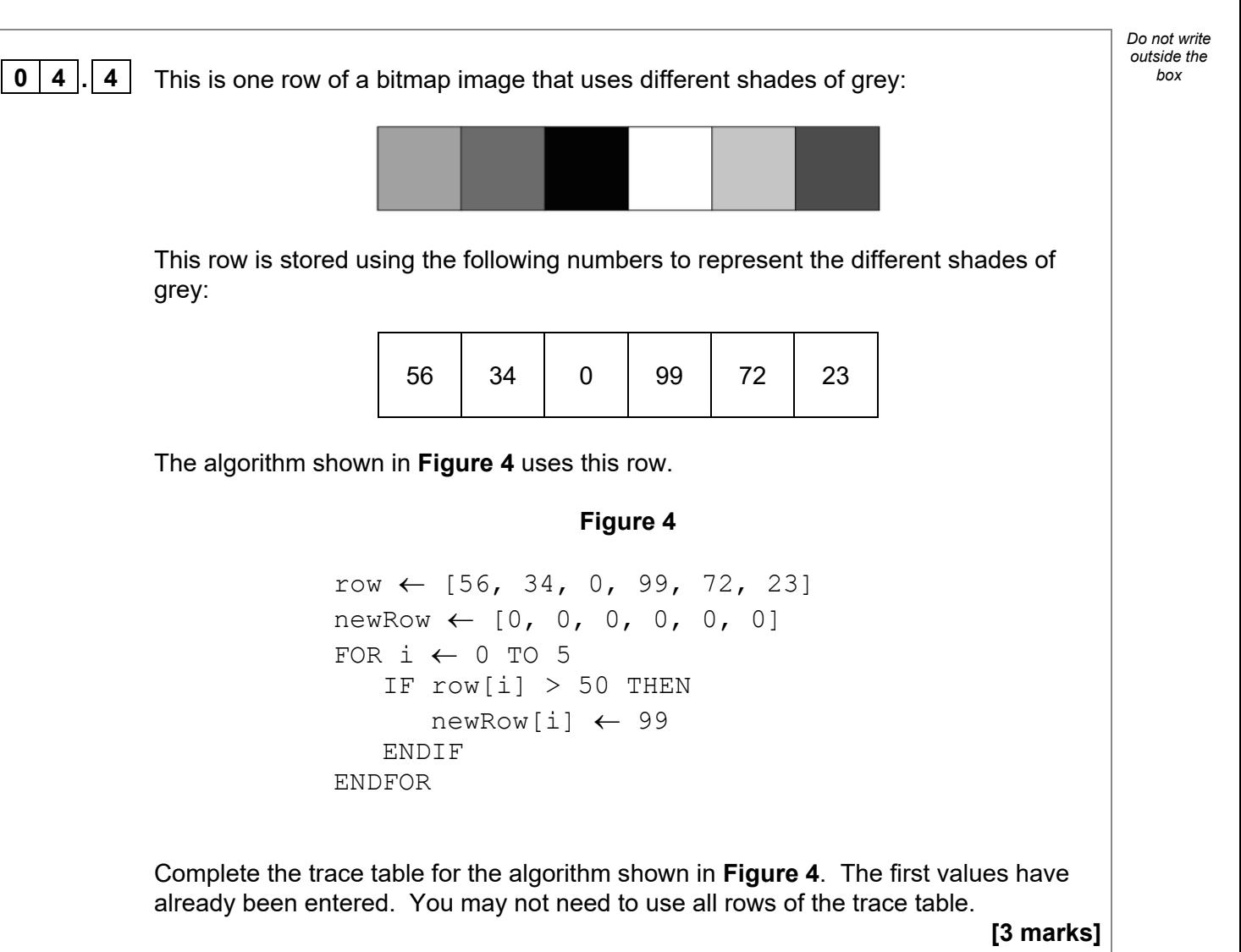

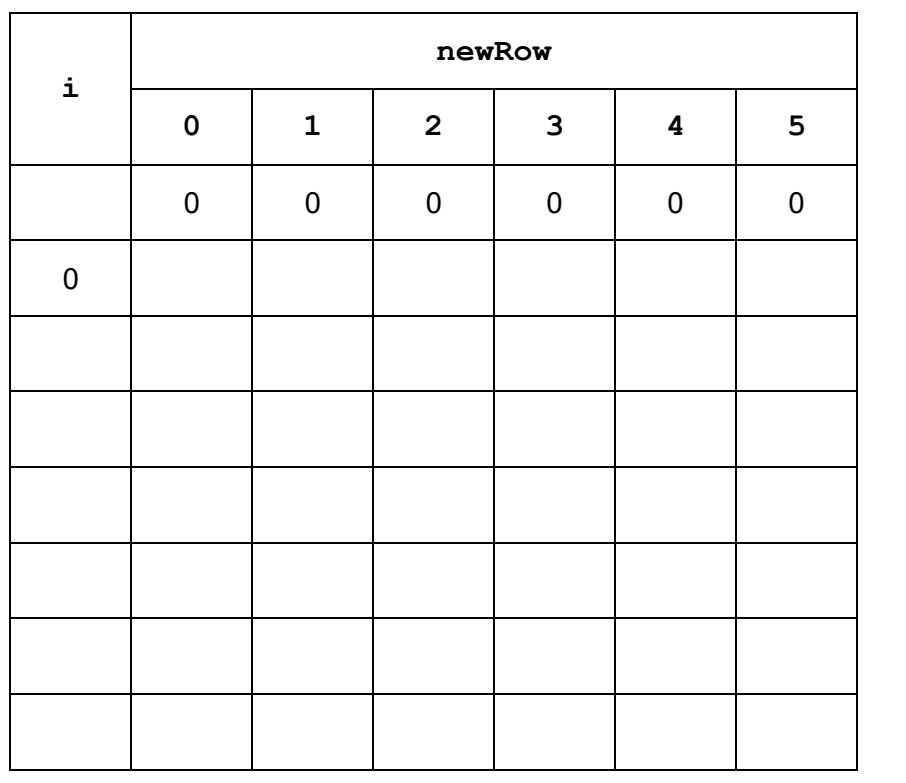

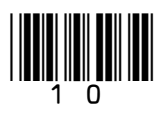

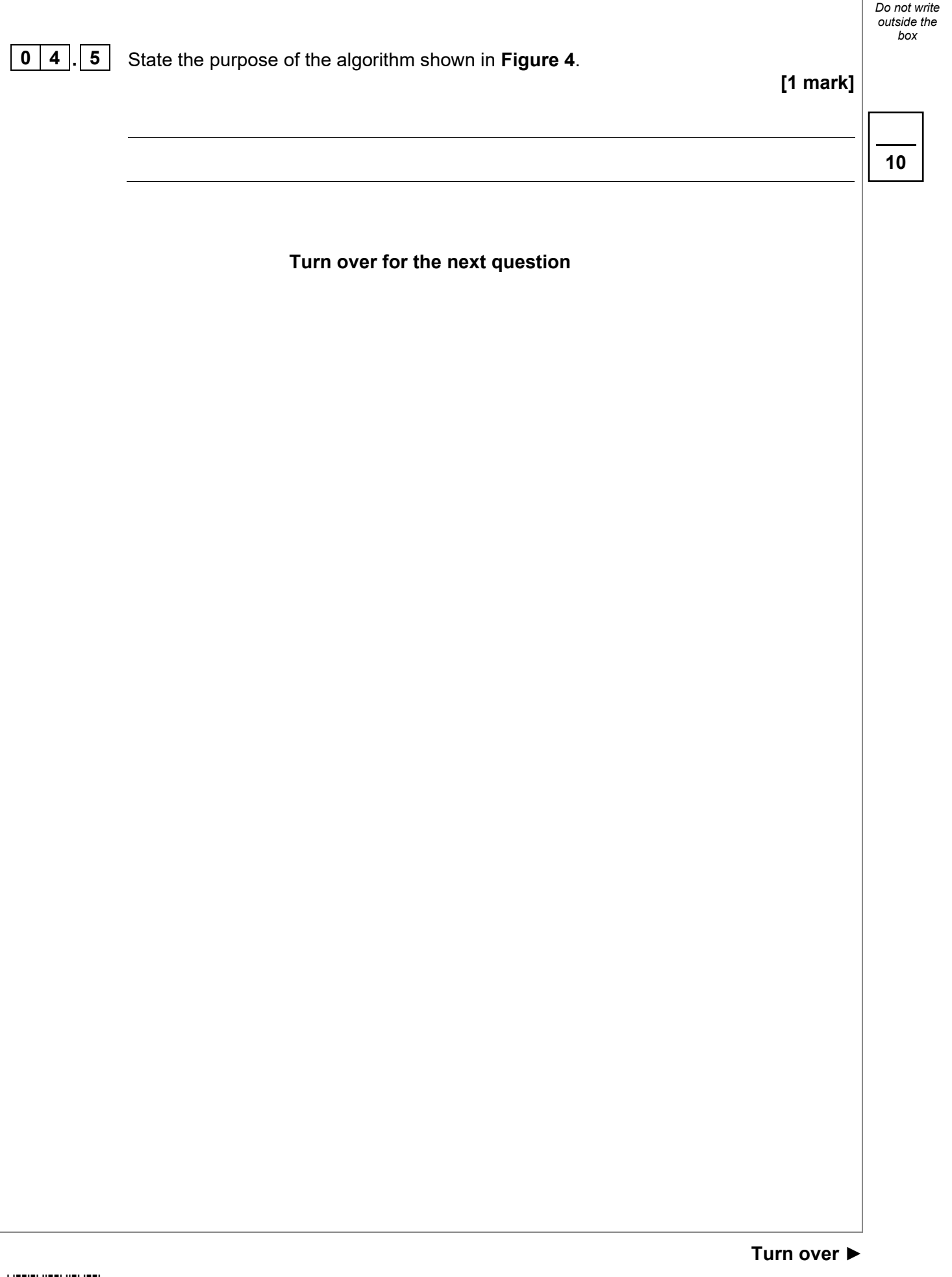

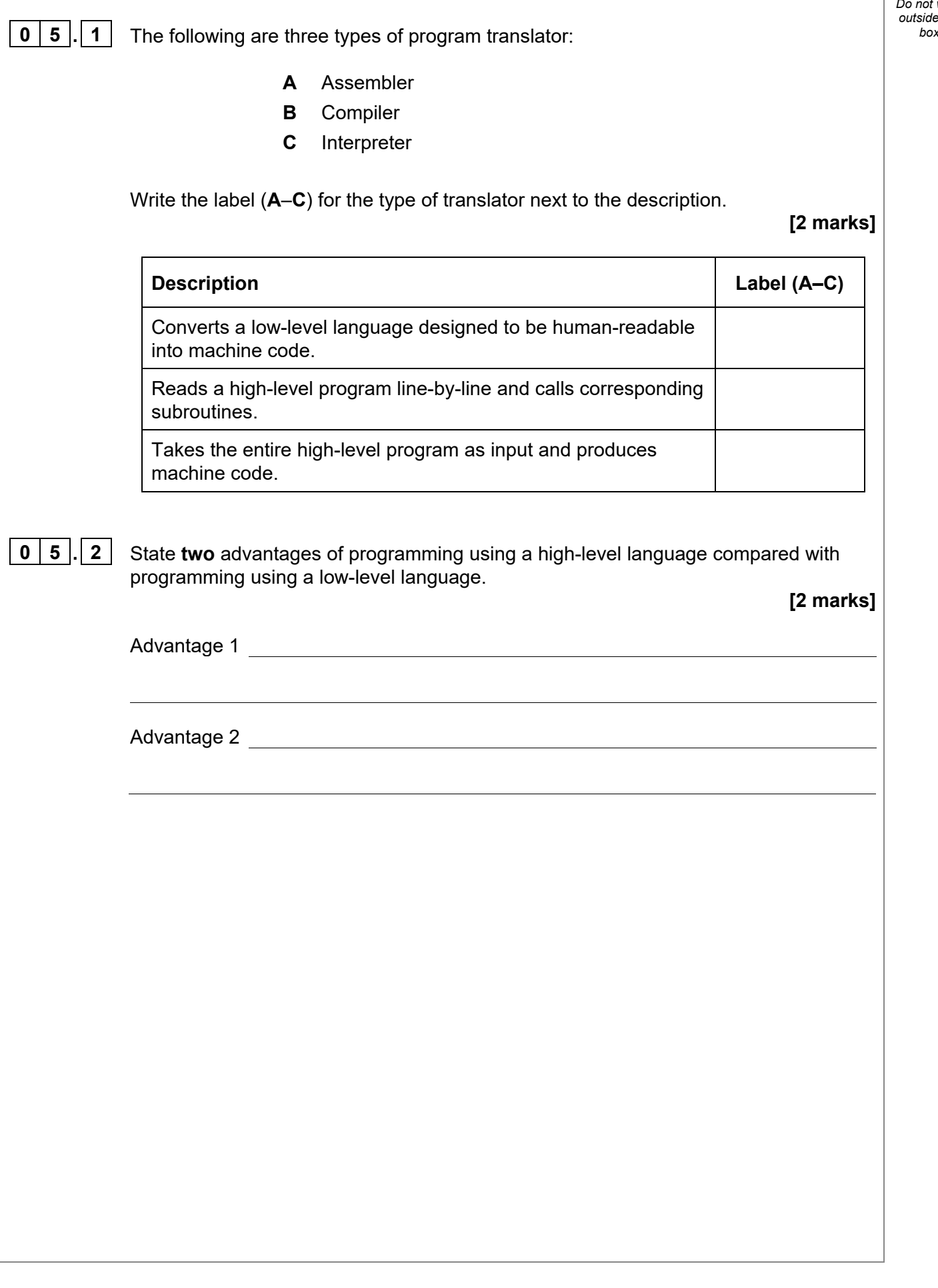

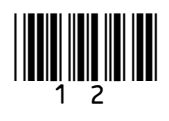

**0** | **5**  $\begin{bmatrix} . & 3 & \end{bmatrix}$  Develop an algorithm, using either pseudo-code or a flowchart, that checks if the user has entered a string that represents a valid machine code instruction.

> The machine code instruction is valid if it contains exactly eight characters **and** all of those characters are either '0' or '1'.

The algorithm should:

- prompt the user to enter an 8-bit machine code instruction and store it in a variable
- check that the instruction only contains the characters '0' or '1'
- check that the instruction is exactly eight characters long
- output 'ok' when the instruction is valid, otherwise it should output 'wrong'.

For example:

- if the user enters the string '00101110' it should output 'ok'
- if the user enters the string '11110' it should output 'wrong'
- if the user enters the string '1x011001' it should output 'wrong'.

**[9 marks]**

*Do not write outside the box*

**13**

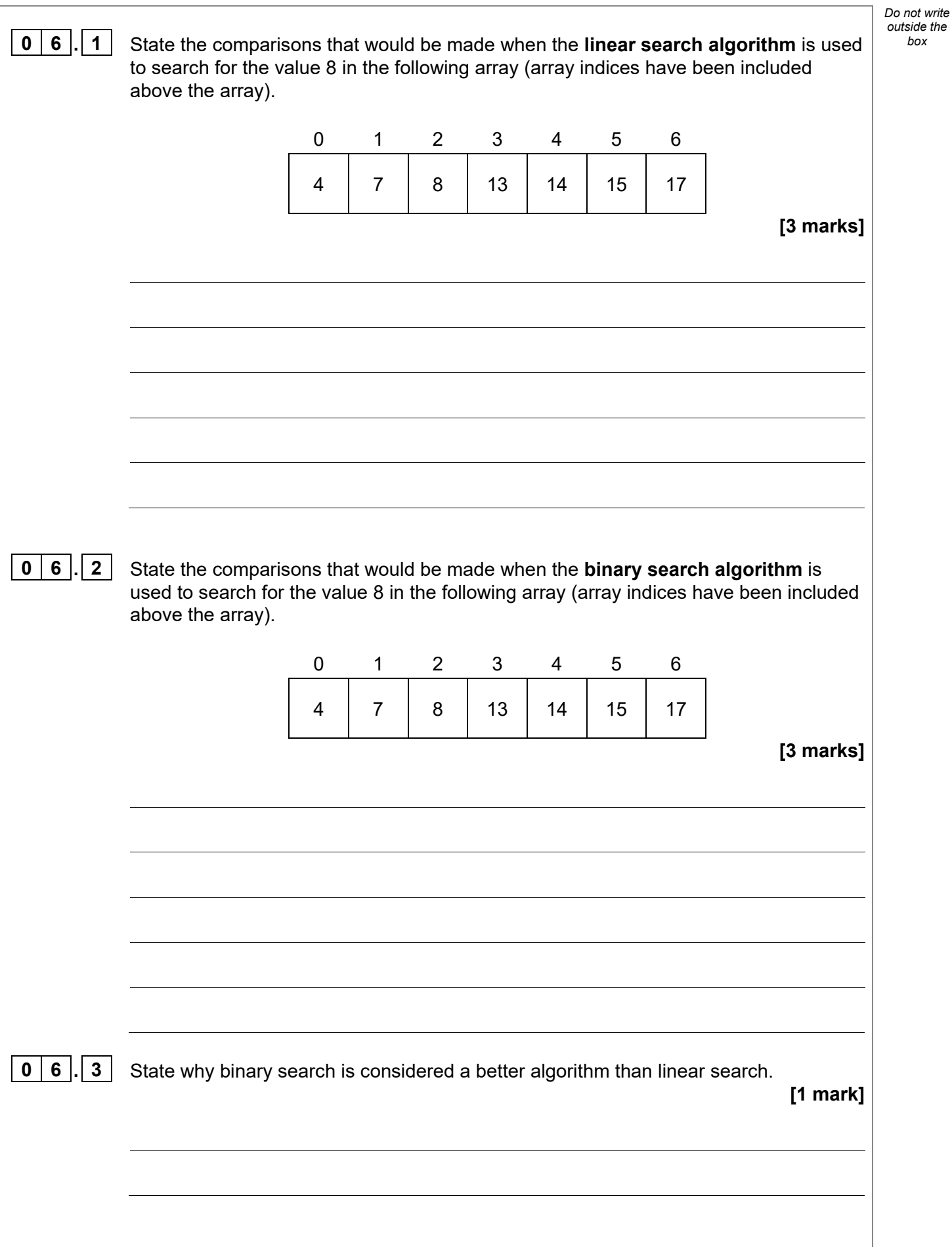

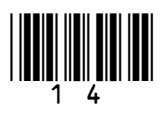

### **Figure 5**

```
arr \leftarrow [3, 4, 6, 7, 11, 14, 17, 18, 34, 42]value \leftarrow 21
found \leftarrow False
finished ← False 
i \leftarrow 0down ← False 
WHILE (found = False) AND (finished = False) 
    IF arr[i] = value THEN
         found ← True 
    ELSE 
        IF arr[i] > value THEN
            down ← True 
            i \leftarrow i - 1 ELSE 
            IF (\text{arr}[i] < \text{value}) AND (\text{down} = \text{True}) THEN
                 finished ← True 
            ELSE 
                i \leftarrow i + 4 ENDIF 
        ENDIF 
    ENDIF 
ENDWHILE
```
Complete the trace table for the algorithm in **Figure 5**. The first row has been completed for you. You may not need to use all rows of the trace table.

**[4 marks]**

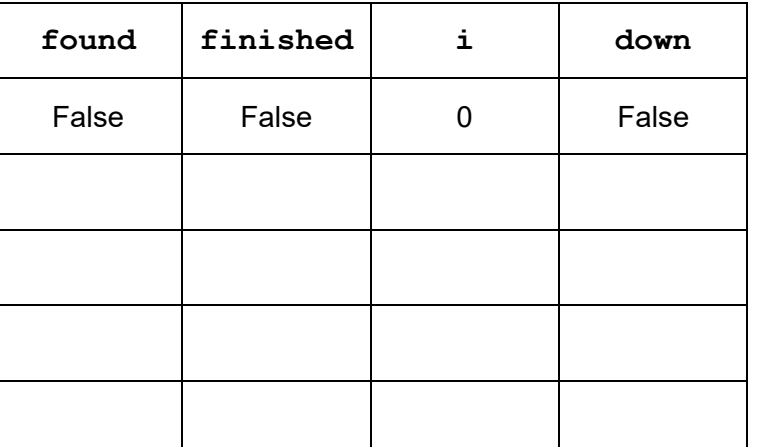

**11**

*Do not write outside the box*

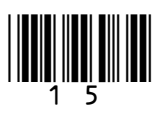

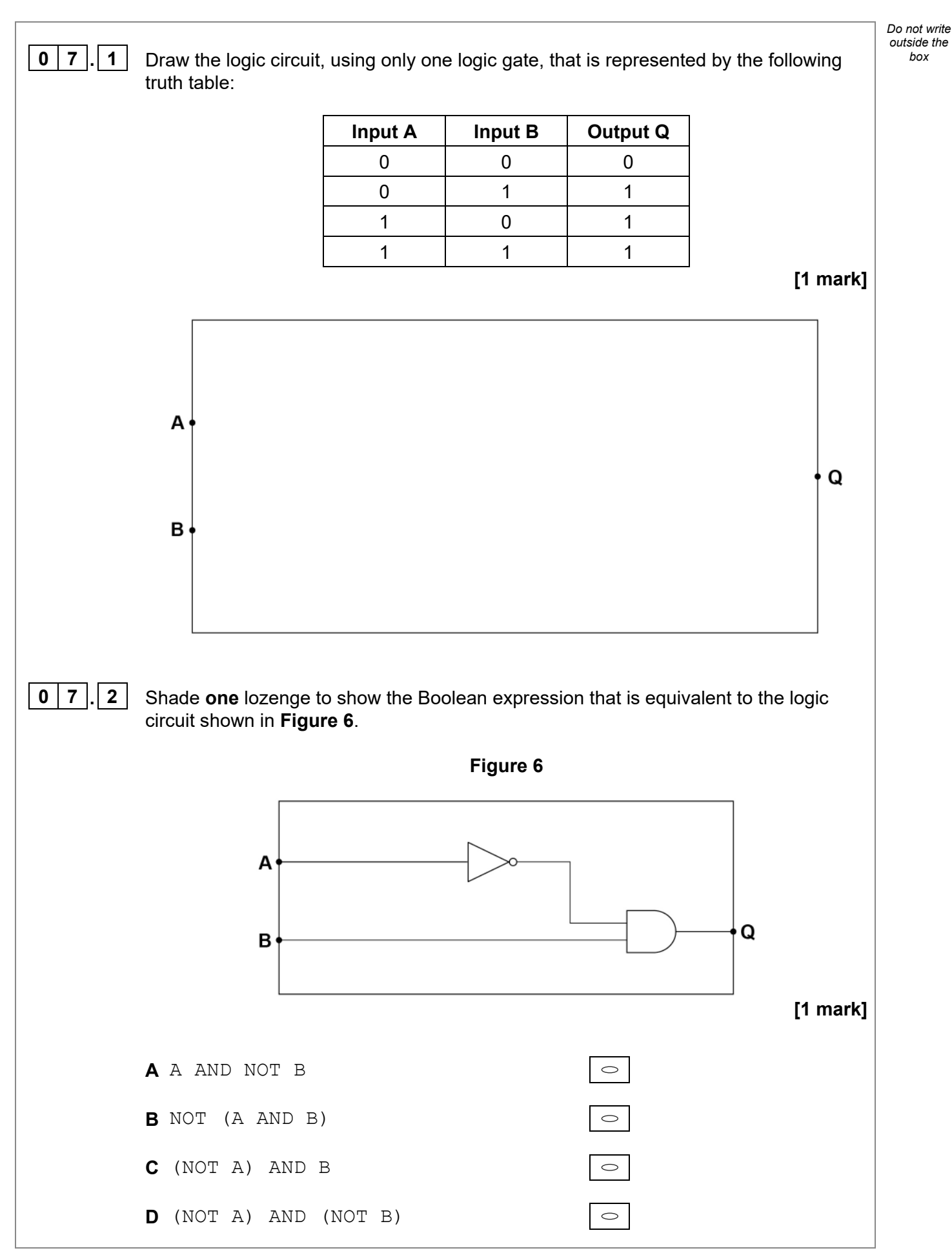

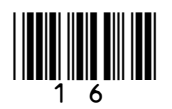

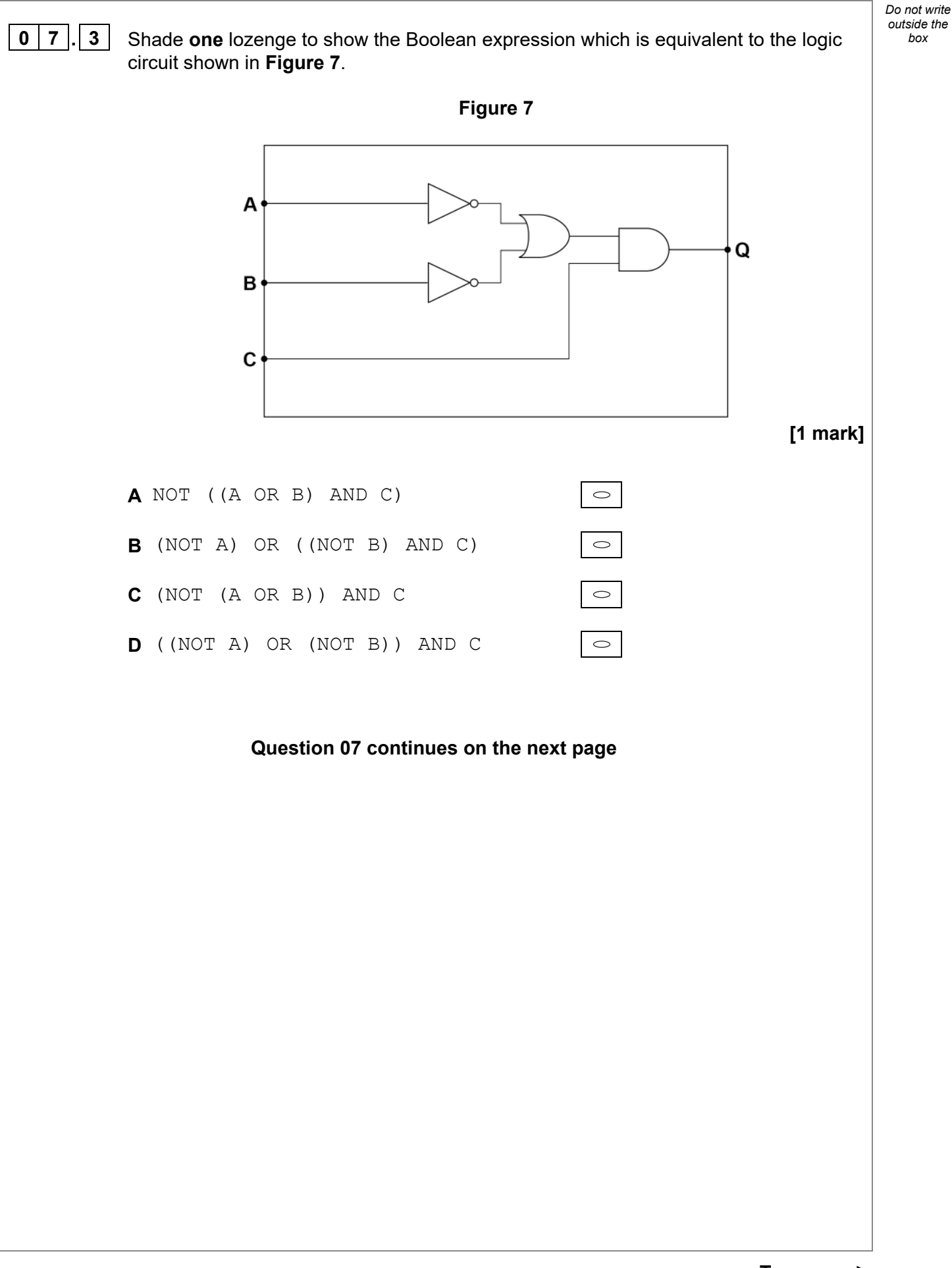

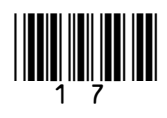

**0 7** *box* **. 4 Figure 8** shows an algorithm. **Figure 8**  x ← True y ← False IF NOT (x AND y) THEN OUTPUT 'A' IF NOT((NOT x) OR (NOT y)) THEN OUTPUT 'B' ELSE OUTPUT 'C' ENDIF ELSE OUTPUT 'D' IF (NOT x) AND (NOT y) THEN OUTPUT 'E' ELSE OUTPUT 'F' ENDIF ENDIF State the output from the algorithm shown in **Figure 8**.  **[2 marks]** 

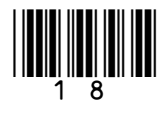

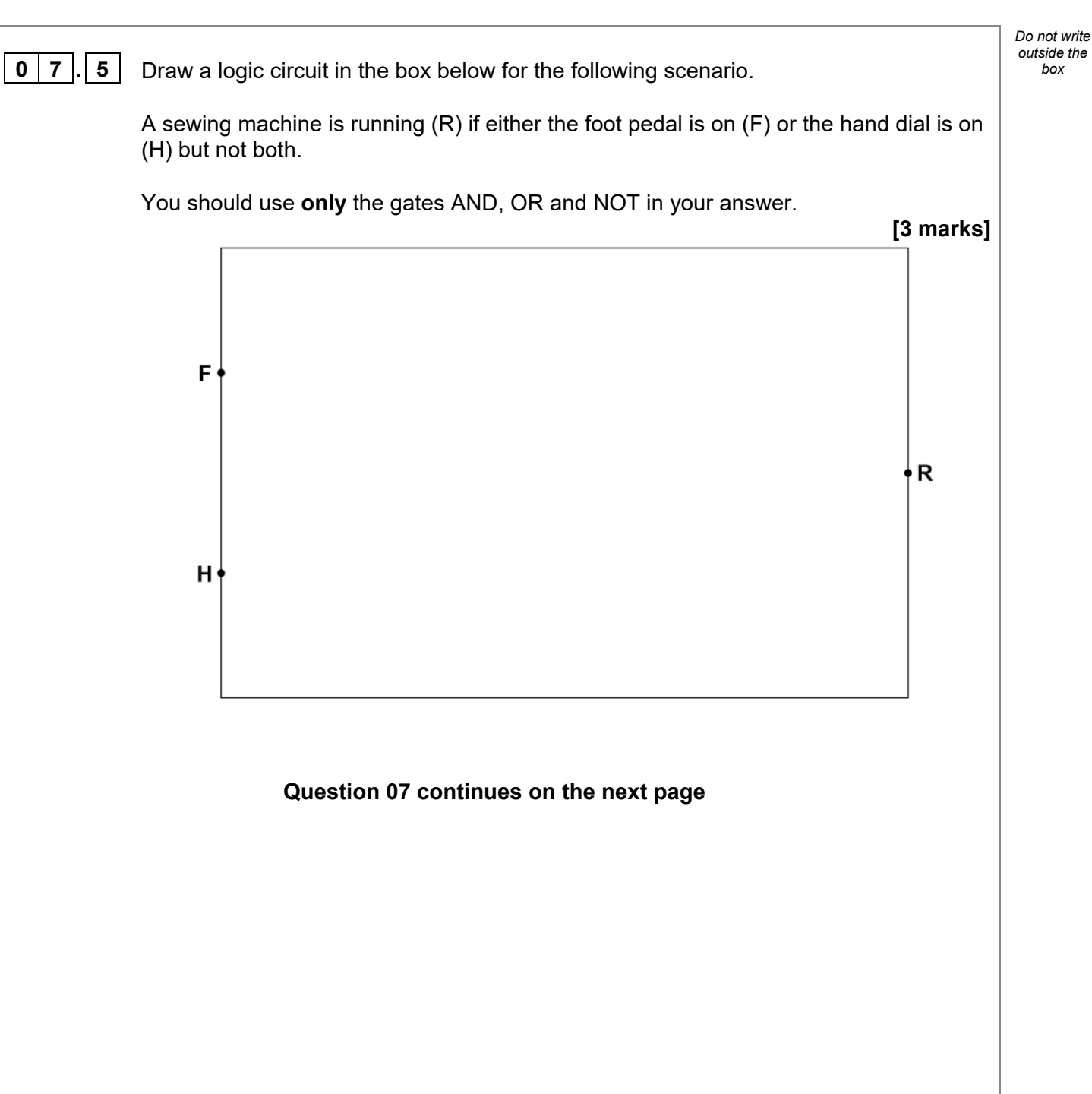

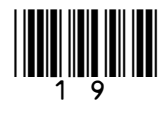

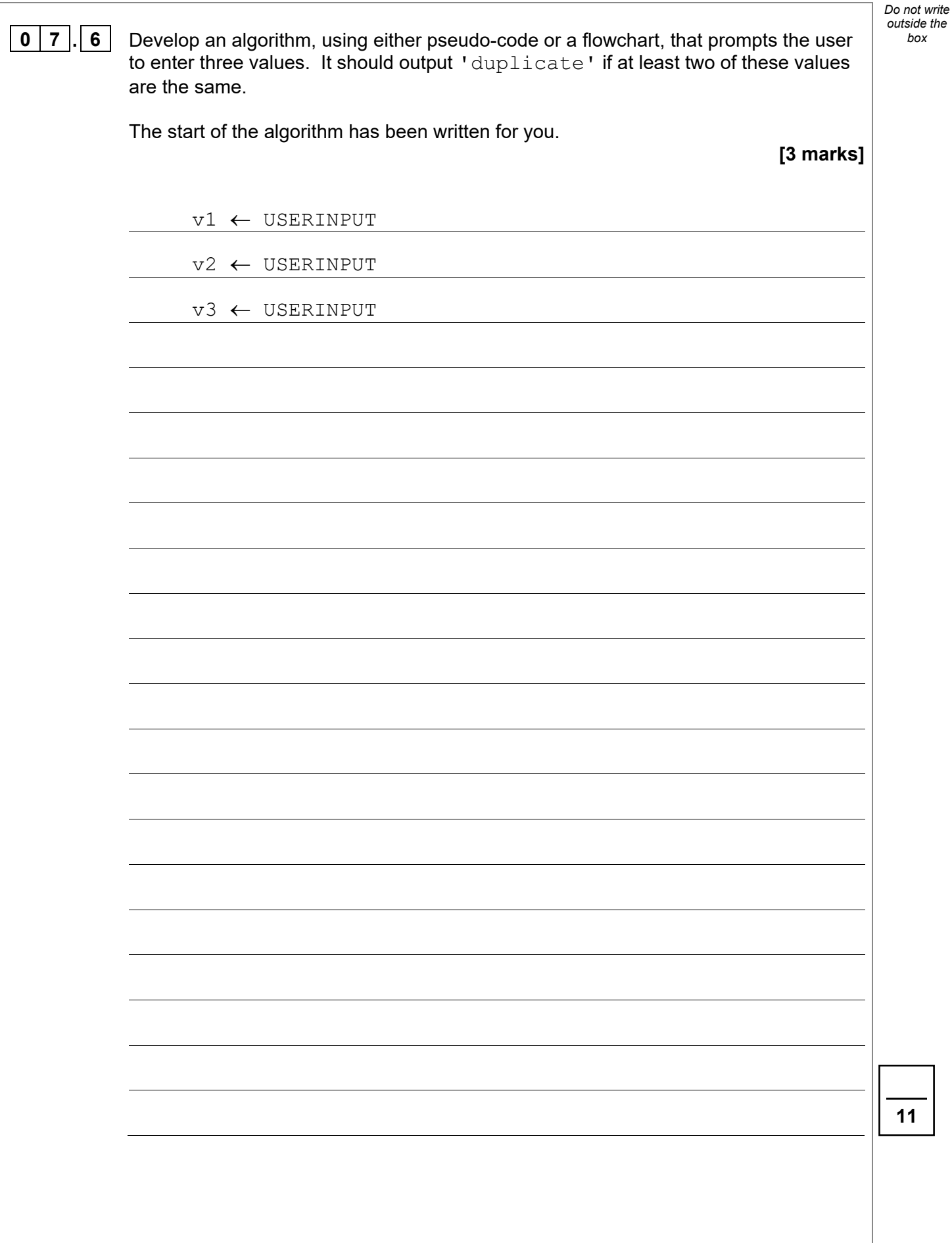

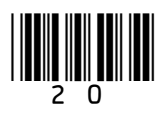

**0 8** Number the following lines of code in order (1–4) so that they create an algorithm where the final value of the variable  $n$  is 13.

> The LEFTSHIFT operator performs a binary left shift. For example, 4 LEFTSHIFT 2 would left shift the value 4 twice.

> > **[3 marks]**

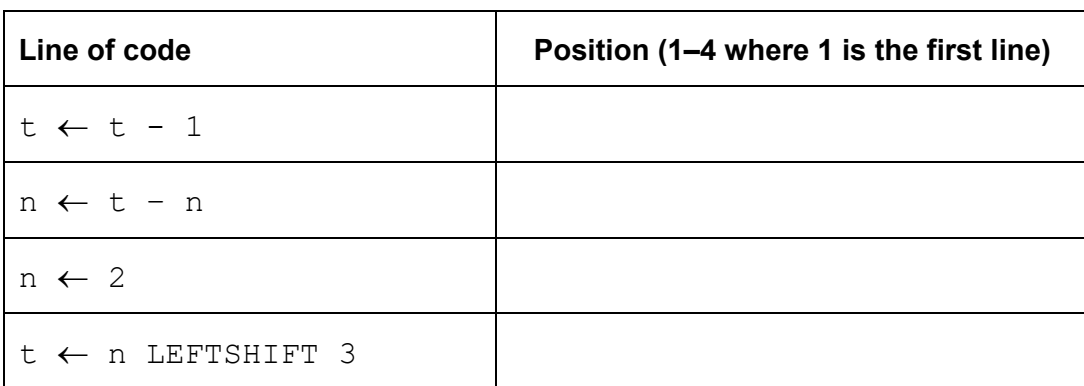

## **Turn over for the next question**

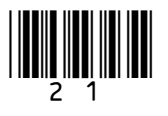

**3** 

*Do not write outside the box*

**0 9** The Algebraic Patent Sewing Machine is a programmable sewing machine that creates patterns on rows of cloth. It is controlled by writing programs that use the following subroutines:

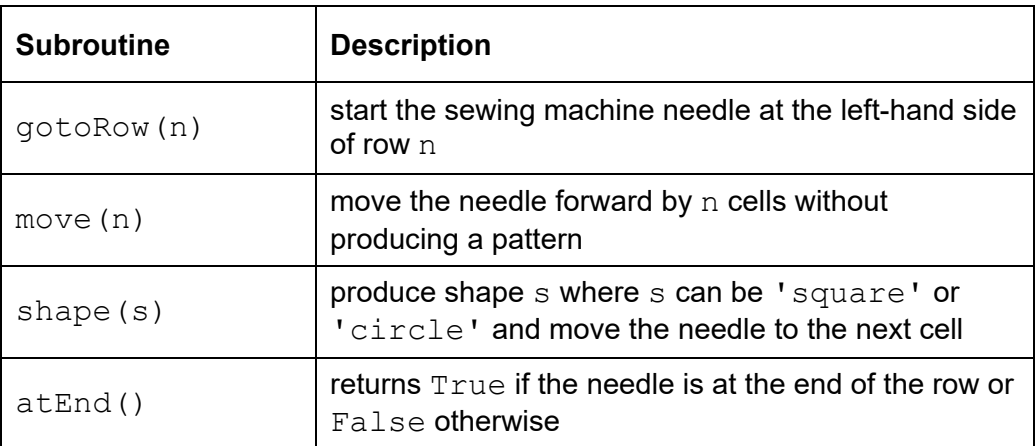

For example, if the cloth looks like this to begin with:

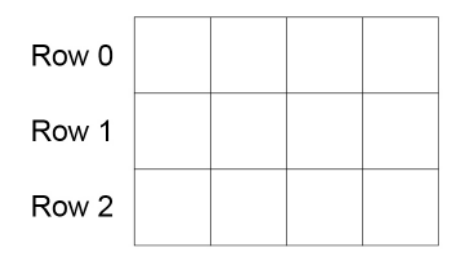

The subroutine call  $gototow(2)$  will place the sewing machine needle at the point shown by the black cross:

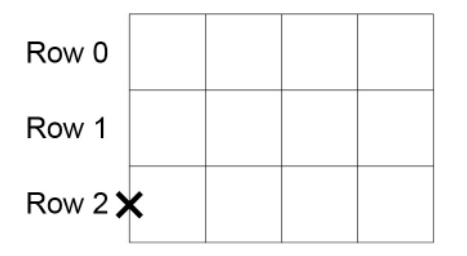

The subroutine call move (3) will move the sewing machine needle to the point shown by the black cross:

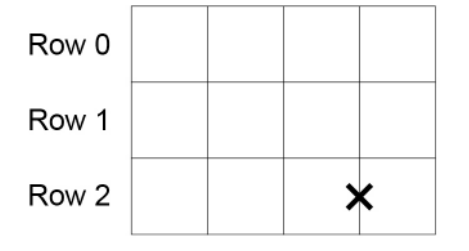

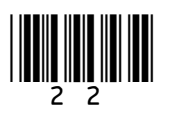

The subroutine call gotoRow (1) will move the sewing machine needle to the point *box* shown by the black cross:

23

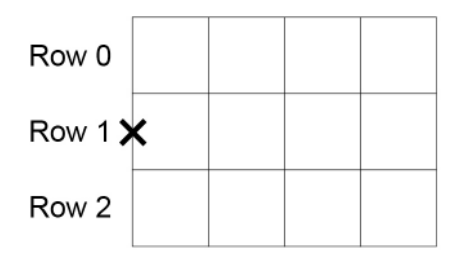

The subroutine call shape ('square') will draw the following pattern and move the sewing machine needle to the point shown by the black cross:

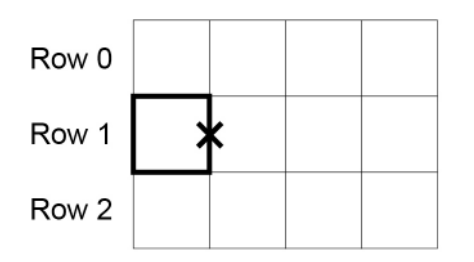

And finally, the subroutine call shape ('circle') will draw the following pattern and move the sewing machine needle to the point shown by the black cross:

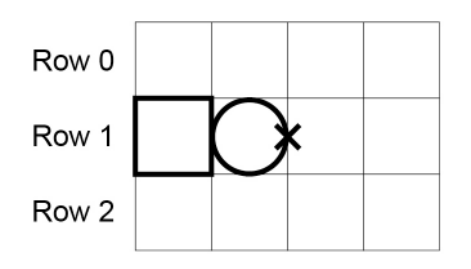

All of the previous positions of the sewing machine needle would result in the subroutine call at End () returning False, however in the following example atEnd() would return True:

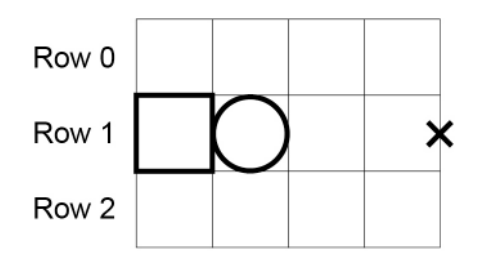

## **Question 09 continues on the next page**

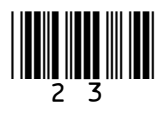

## **0 9** *box* **. 1** Draw the final pattern after the following algorithm has executed.

```
gotoRow(0) 
WHILE atEnd() = False shape('square') 
    move(1) 
ENDWHILE 
gotoRow(1) 
shape('circle') 
move(1) 
IF atEnd() = True THEN
    gotoRow(2) 
ELSE 
    move(1) 
ENDIF 
shape('square')
```
You should draw your answer on the following grid.

You do not need to show the position(s) of the needle in your answer.

**[4 marks]**

*Do not write outside the*

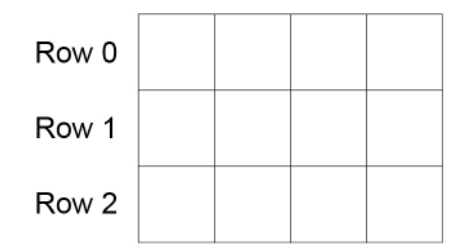

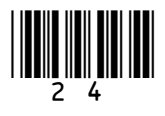

## **0 9 . 2** Draw the final pattern after the following algorithm has executed.  $\frac{1}{2}$

This question uses the MOD operator. MOD calculates the remainder after integer division, for example  $7 \text{ MOD } 5 = 2$ .

```
patterns ← ['circle', 'square', 'square', 'circle'] 
r \leftarrow 2FOR k \leftarrow 0 TO 3
    gotoRow(k MOD r) 
   move(k + 1) shape(patterns[k]) 
ENDFOR
```
You should draw your answer on the following grid.

You do not need to show the position(s) of the needle in your answer.

**[4 marks]** 

*Do not write outside the*

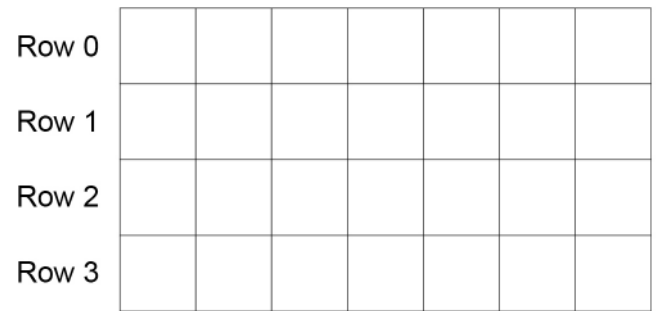

**Question 09 continues on the next page**

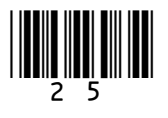

# **0 9.3** Develop an algorithm, using either pseudo-code or a flowchart, to produce the pattern shown in **Figure 9**. To gain full marks your answer must make appropriate use of iteration. **Figure 9**  Row 0 Row 1 Row<sub>2</sub> Row 3 **[4 marks]**

**12**

*Do not write outside the box*

**END OF QUESTIONS**

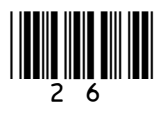

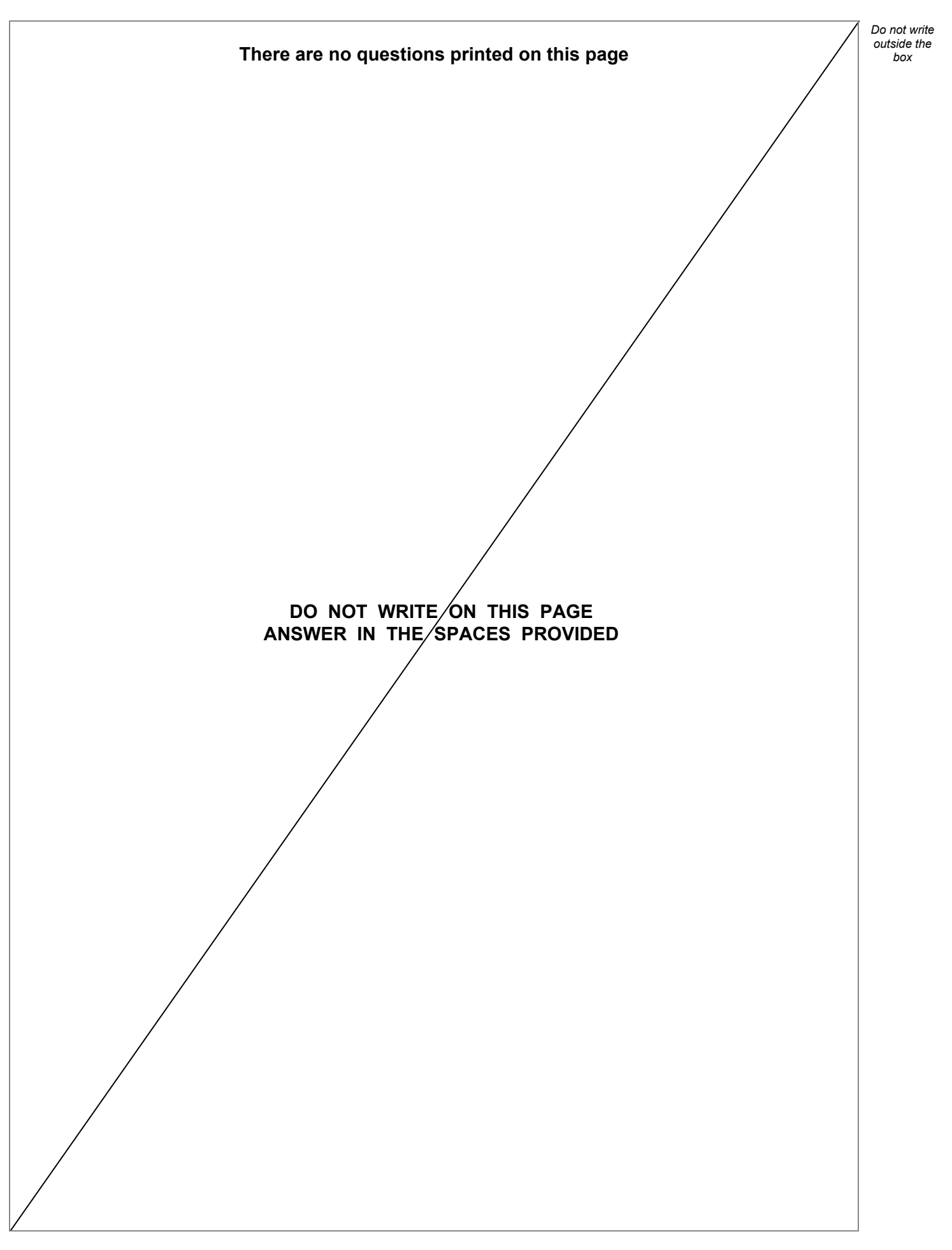

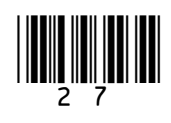

IB/G/Jun21/8520/1

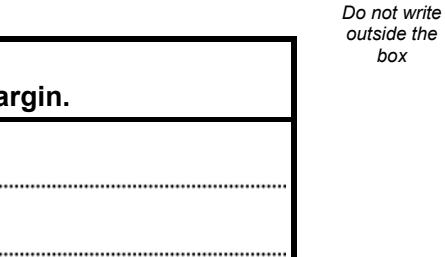

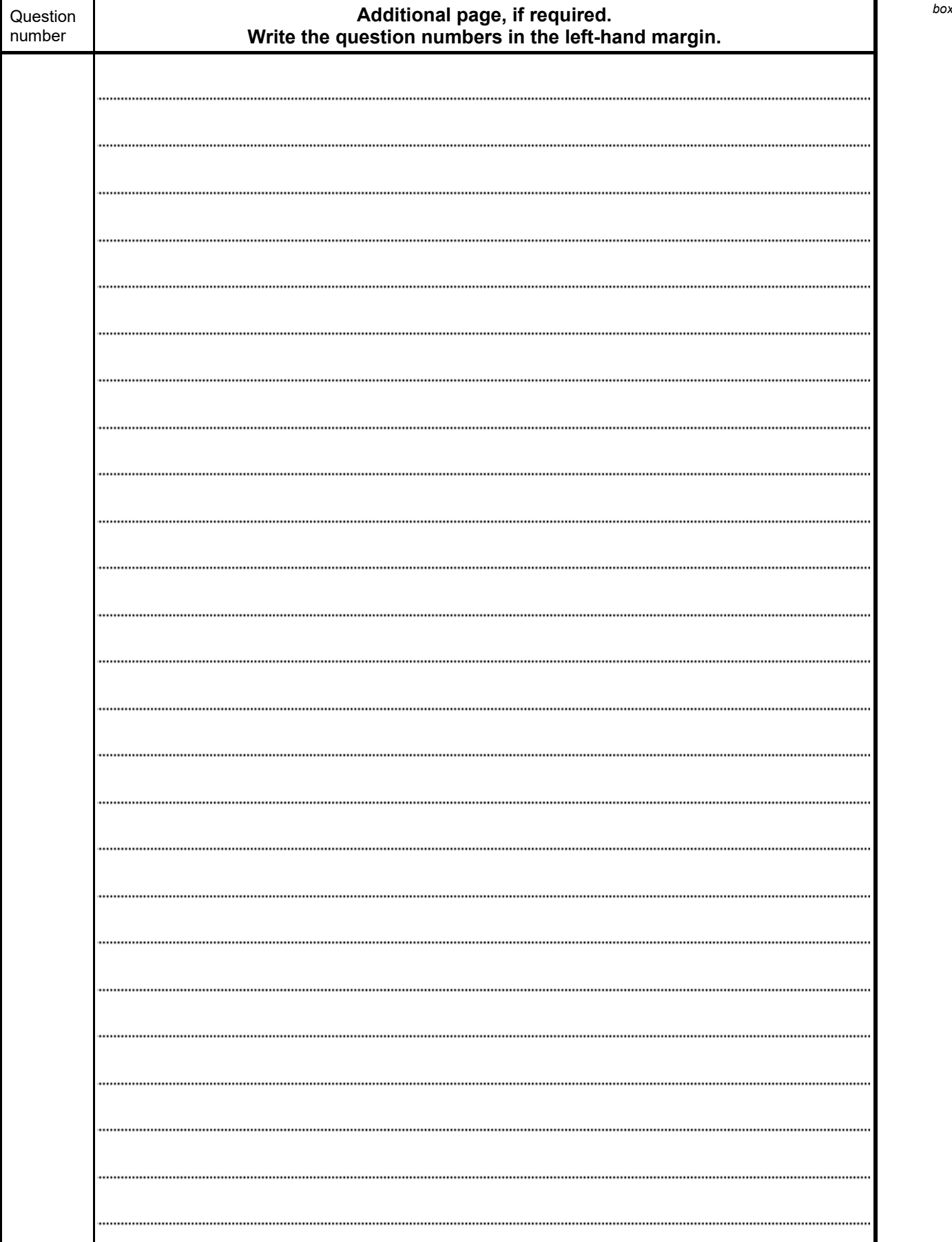

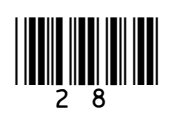

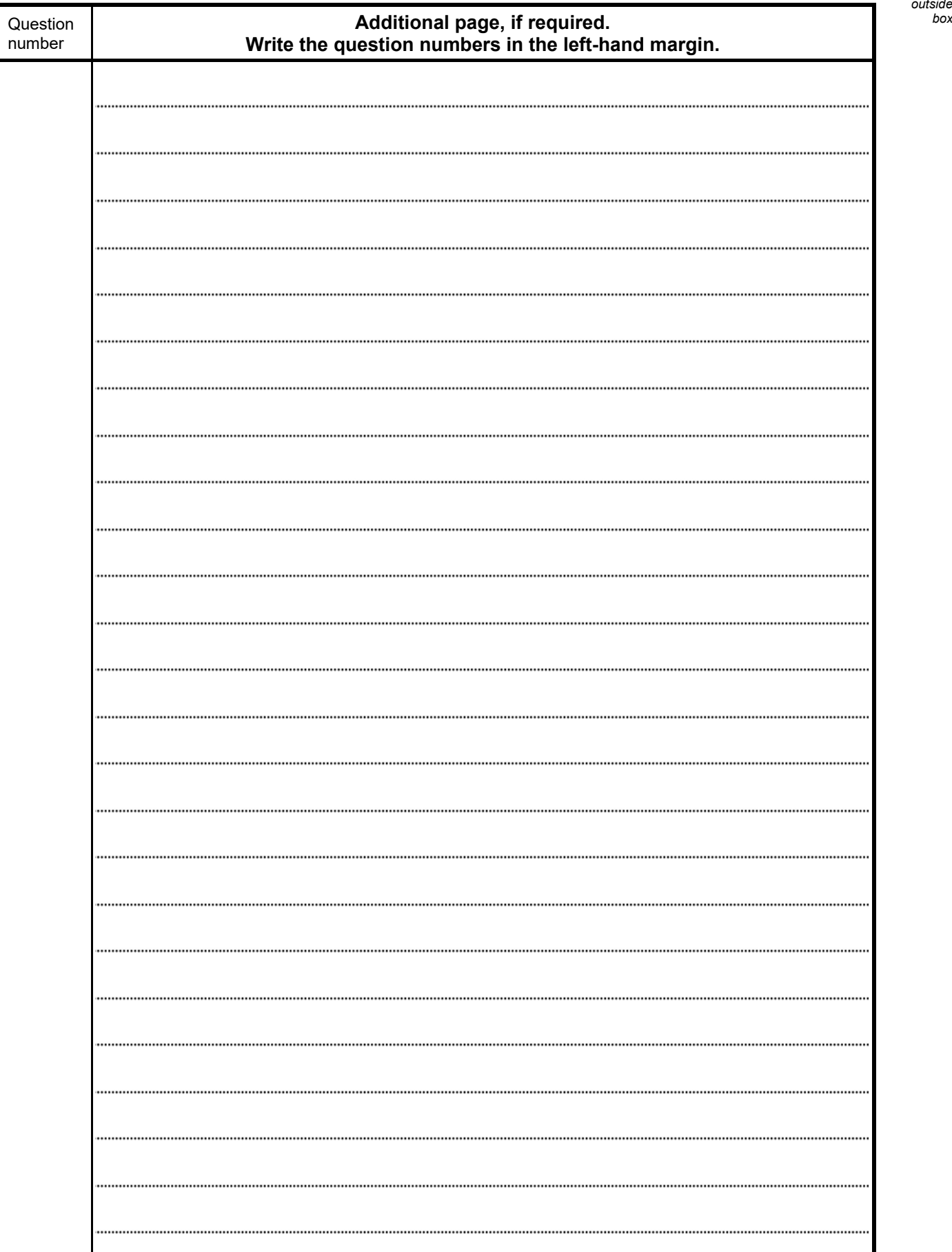

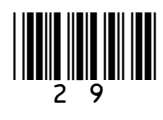

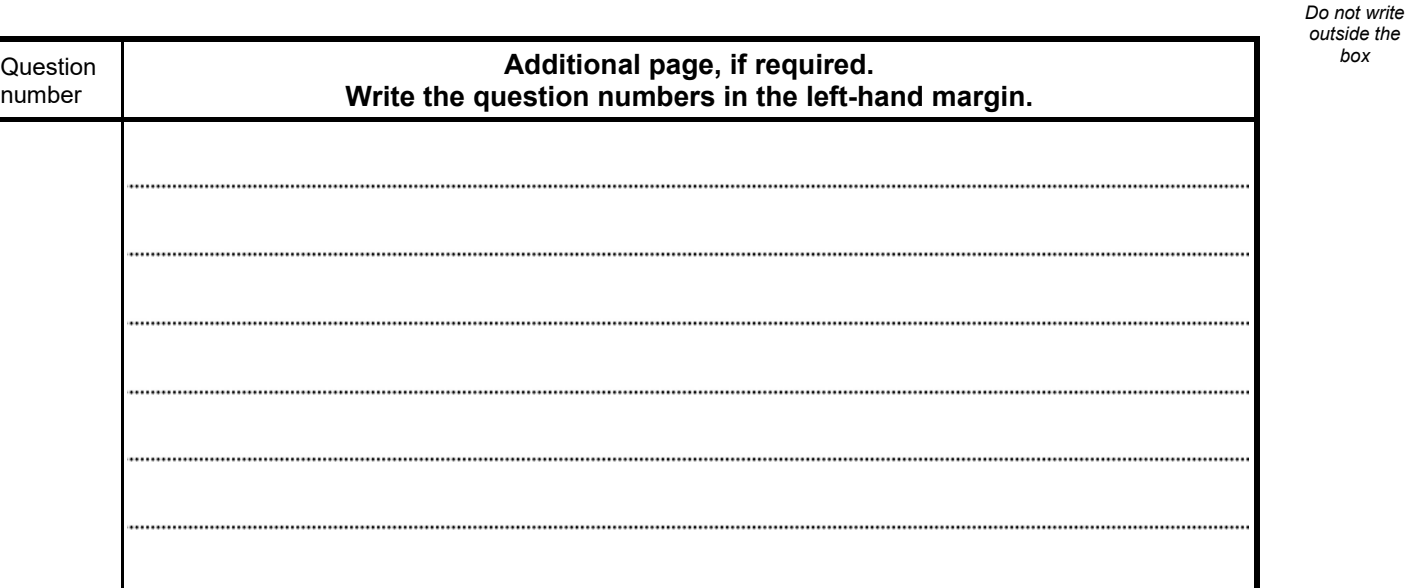

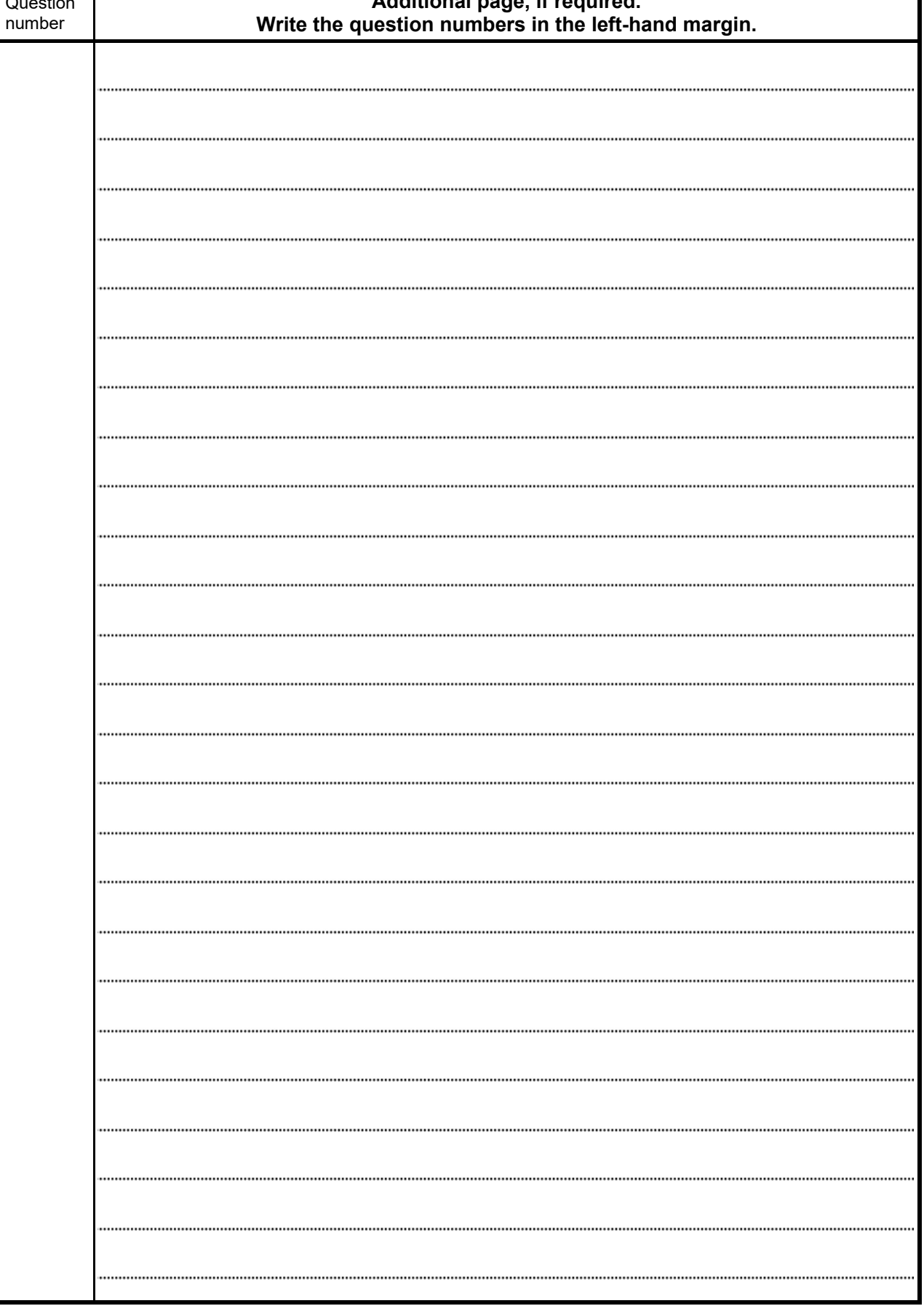

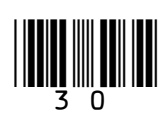

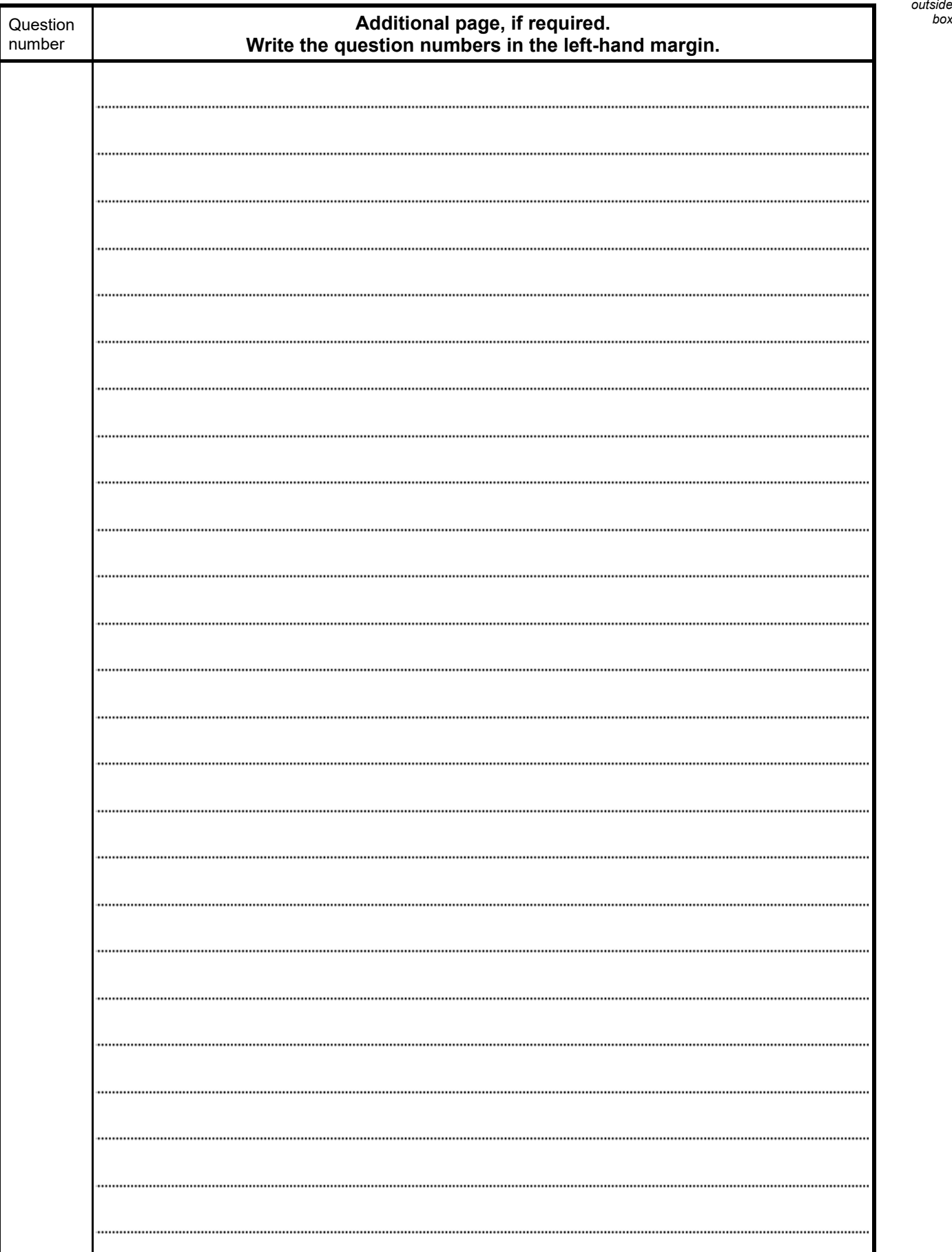

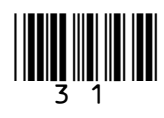

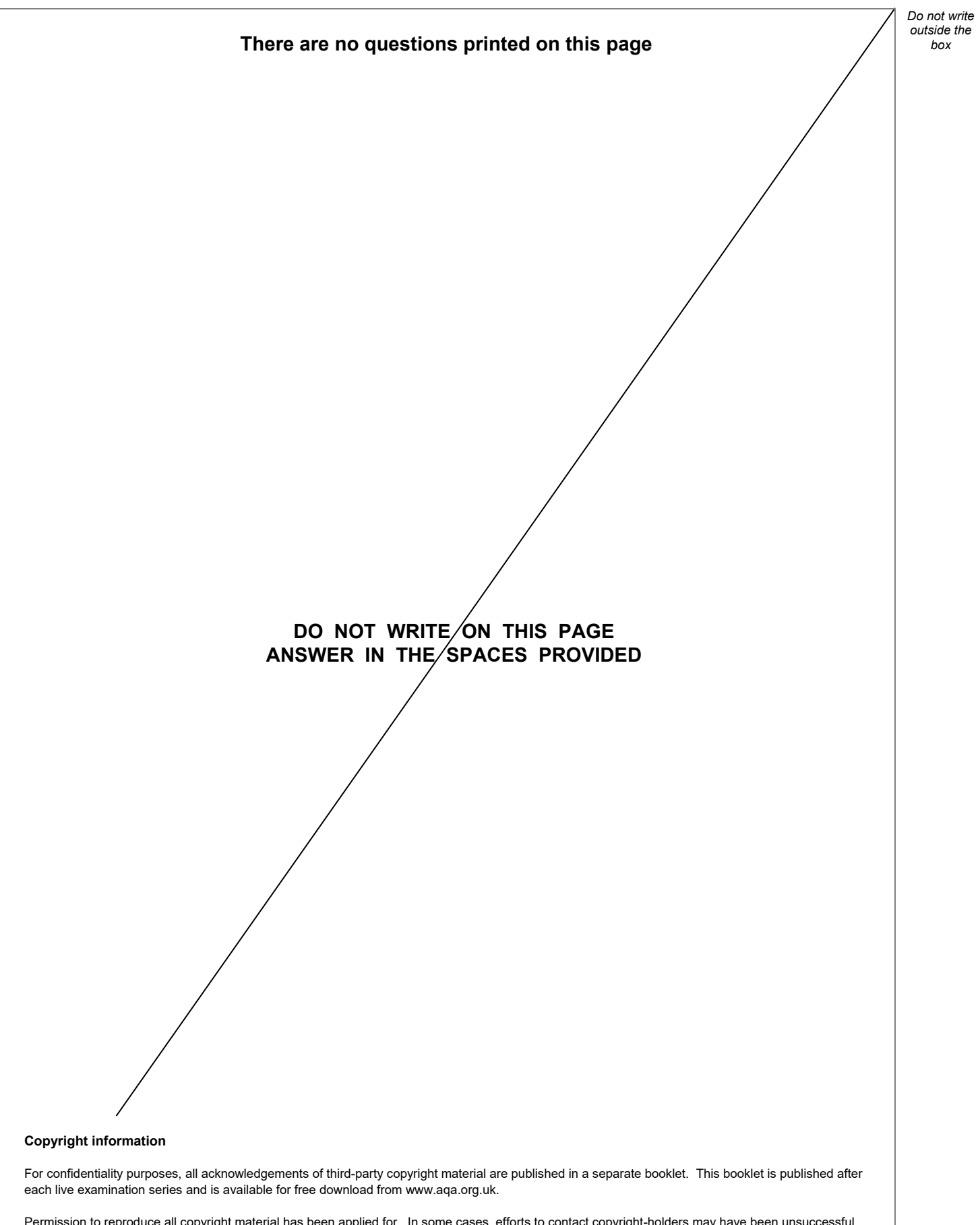

Permission to reproduce all copyright material has been applied for. In some cases, efforts to contact copyright-holders may have been unsuccessful and AQA will be happy to rectify any omissions of acknowledgements. If you have any queries please contact the Copyright Team.

Copyright © 2021 AQA and its licensors. All rights reserved.

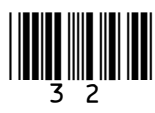

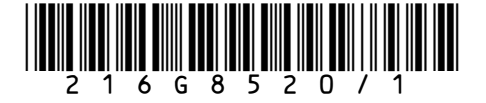

IB/G/Jun21/8520/1